```
;---------title: voltage test--------------------------- --------contain: voltage measuring,digital display,alarm
  ;---------oscillator: about 4MHz----------------------------- ;---------TIMEO: used for display used for alarm
               list p=16f870 #include <p16f870.inc> msxxr EQU 20h; -FOR interrupt interval time
               datah EQU 21h ; \|\|\|\|datal EQU 22h ;////// For result of ADC (average) adrh EQU 23h ; \setminusadrl EQU 24h ;//data in hex of adc after calculating data3 EQU 25h;\\
              data2 EQU 26h ;\\
              data1 EQU 27h ;//four digit in decimal of ADC data0 EQU 28h ;// displ3 EQU 29h;\\
              displ2 EQU 2ah ; \\
              displ1 EQU 2bh ;//four digit of display displ0 EQU 2ch ;// dispaddr EQU 2dh ;\\ dispbsel EQU 2eh ;//for display ctoph EQU 2fh; \setminusctopl EQU 30h; \setminusclowh EQU 31h ;//for comparation utmost
              clowl EQU 32h;//
              cpregh EQU 33h;\\
              cpregl EQU 34h ;//for comparation subroutine temp EQU 35h tempi EQU 36h sbuf EQU 37h fbuf EQU 38h pchbuf EQU 39h mystatus EQU 3ah mute EQU 3bh bcdreg1 EQU 3ch bcdreg2 EQU 3dh<br>bcdreg3 EQU 3eb
                         EQU 3eh
              h_byte EQU 3fh<br>1 byte (EQU 40h
                        EQU 40hcount XX EQU 41h
               dreg \otimes EQU 42h
               delayk EQU 43h reg7 EQU 44h adcount EQU 45h cblock 0x50 delay0 delay1 delay6 endc -----------mystatus bit define---------------
               keyin EQU 0 overflow EQU 1 alarm EQU 2 ;-------------note:50~6fh have used for adc result buffer ;;;;;;;;;;;;;;;;;;;;;;;;;;;;;;;;;;;;; wbuf EQU 70h page: 1 202 200 page: 1<br>
Page: 1 comparison by the comparation of the state of the space of the page: 1<br>
https://gong.gkbk.com/integration.com/integration.com<br>
page: 1 202 32b 1//for comparation.com/integration.com<br>
with s
```
### **pdfMachine - is a pdf writer that produces quality PDF files with ease! Get yours now!**

org 0x00 goto main org 0x04 goto int org 0x0a ---interrupt subroutine-------------------------int movwf wbuf  $\qquad \qquad ;\setminus\setminus$  $movf$  STATUS, w ;;\\ bcf STATUS, RP0  $; \rangle \setminus \rangle$ bcf STATUS, RP1  $;;\rangle \$ <br>movwf sbuf  $;;=$  $;;===s$ ave specail register  $movf$  FSR,  $w$  ;;// movwf fbuf  $\left| i \right| /$ movf PCLATH,w ;;// movwf pchbuf  $\qquad$  ;;// btfss INTCON, TOIF goto intalarm bcf INTCON,T0IF movlw 0xe3 ;==timer0 about 50ms interval interrupt movwf TMR0 ;//256\*193=49408us=49ms ;;-------------display below------------------ disp call output bsf STATUS,RP0 bcf STATUS, RP1 bcf TRISB, 4 ;  $\setminus$ <br>bcf TRISB, 5 ;==PORTB. 4~PORTB, 7 bcf TRISB, 5 ;==PORTB.4~PORTB.7 are used for digit selection  $bcf$  TRISB, 6 ; //  $bcf$  TRISB, 7 ; // movlw 0x00 movwf TRISC bcf STATUS,RP0 btfss dispbsel,7 goto dispb7 btfss dispbsel,6 goto dispb6 btfss dispbsel,5 goto dispb5 dispb4 bsf PORTB, 5 bsf PORTB, 6<br>bsf PORTB.7 PORTB, 7 bcf RORTB, 4 goto com dispb5 bsf PORTB, 6 bsf PORTB,7 bsf PORTB,4 bcf PORTB,5 goto com dispb6 bsf PORTB,7 bsf PORTB,4 bsf PORTB,5 bcf PORTB,6 goto com dispb7 bsf PORTB,4 bsf PORTB,5 bsf PORTB,6 bcf PORTB,7 com bsf STATUS,C rrf dispbsel o intalarm<br>
INTCON, TOIF<br>
IW Oxe3 ;==timer0 about 50ms interval int<br>
wf TMR0 ;//256\*193=49408us=49ms<br>
1 output<br>
1 output<br>
STATUS, RP1<br>
TRISB, 4<br>
TRISB, 5 ;==PORTB. 4~PORTB)<br>
TRISB, 5 ;==PORTB. 4~PORTB)<br>
TRISB, 7<br>
IW 0x00<br>

Page: 2

# **pdfMachine - is a pdf writer that produces quality PDF files with ease! Get yours now!**

movf dispaddr,w movwf FSR movf INDF,w movwf PORTC incf dispaddr movf dispaddr,w xorlw 0x2d btfss STATUS, Z goto intret movlw 0x29 ::;;;;;;;display start address movwf dispaddr movlw 0x7f movwf dispbsel goto intret intalarm bcf PIR1,TMR1IF movlw 0xdf movwf TMR1L movlw 0xb1 movwf TMR1H incf mute bsf STATUS, RPO<br>bcf TRISB, 1 bcf TRISB, 1<br>bcf STATUS. STATUS, RP0 btfss mute,0 goto outhi bcf PORTB,1 goto intret outhi bsf PORTB,1 intret nop movf pchbuf,w movwf PCLATH movf sbuf,w movwf STATUS movf fbuf,w movwf FSR movf wbuf,w retfie ;-------------output subroutine------------------------ output movf data0, w call table addlw 0x80 movwf displ0 movf data1,w call table movwf displ1 movf data2,w call table movwf displ2 movf data3,w call table movwf displ3 return table addwf PCL retlw 0x40 ;0 retlw 0x79 ;1 retlw 0x24 ;2 retlw 0x30 ;3 retlw 0x19 ;4 retlw 0x12 ;5 Page: 3 April 1997

## **pdfMachine - is a pdf writer that produces quality PDF files with ease! Get yours now!**

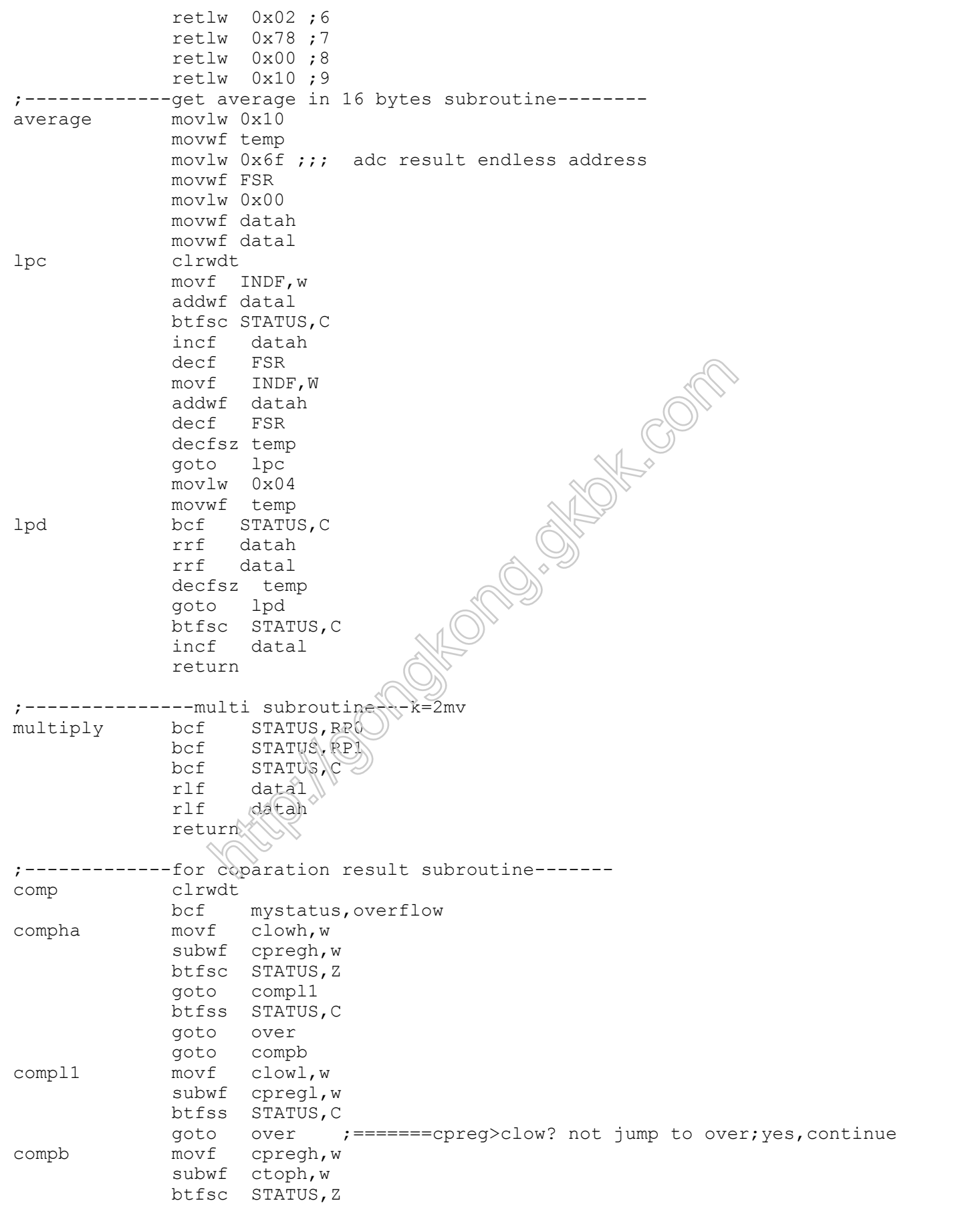

Page: 4

## **pdfMachine - is a pdf writer that produces quality PDF files with ease! Get yours now!**

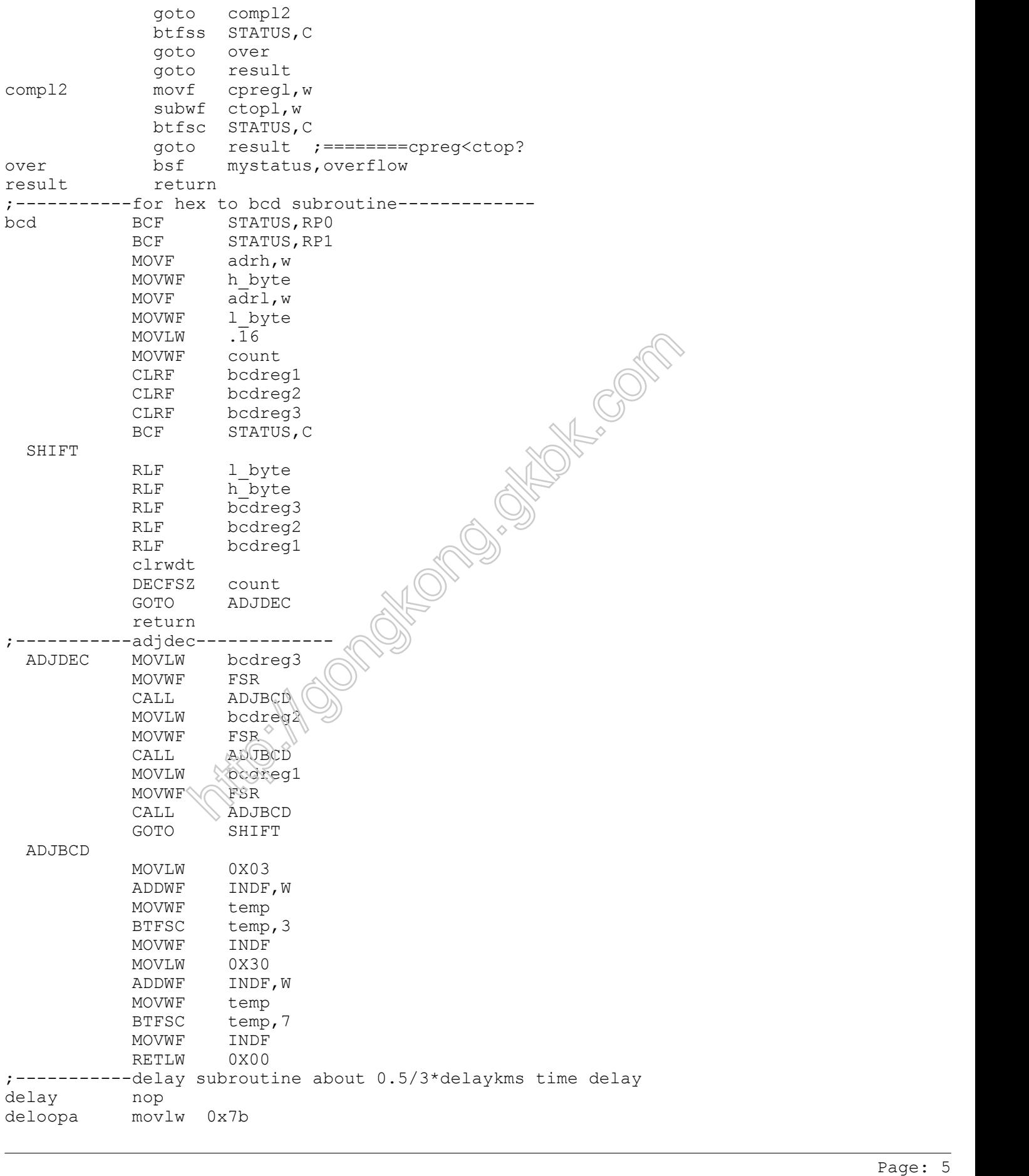

## **pdfMachine - is a pdf writer that produces quality PDF files with ease! Get yours now!**

movwf dreg deloopb clrwdt decfsz dreg goto deloopb decfsz delayk goto deloopa return ;----------------main---------------------------------- main nop clrwdt bcf STATUS,RP0 bcf STATUS,RP1 movlw 0xfa movwf delayk call delay movlw 0x00 movwf mystatus movlw 0x70 movwf dispbsel movlw 0x29 movwf dispaddr ;=============for test================== ;=============the end of test============ clrf data0 clrf data1 clrf data2 clrf data3 ;--------enable timer interrupt----- movlw 0xe3  $; \wedge\$ <br>movwf TMR0  $; \wedge\$ movwf TMR0 ;\\ bsf STATUS,RP0  $movlw$  0x07 ;==Enable INT T0, about ??ms movwf OPTION\_REG ;// bsf  $INTCON, T0IE$  ;  $\#$ bcf STATUS,RP0  $\begin{CD} \text{movl w } 0 \times f0 \\ \text{movw f } TMR1H \end{CD} \qquad \begin{CD} \text{movl w } 0 \\ \text{rowl} \end{CD}$ movwf TMR1H  $\otimes$ movlw  $0x5f \longrightarrow \mathbb{N}$  ; \\  $movwf$  TMR14 $\leq$ bsf STATUS,RP0 ;==Enable timer1 interrupt ,about 10ms bsf PIE1,TMR1IE ;// bcf STATUS,RP0 ;// bsf INTCON,PEIE ;// bcf T1CON,TMR1ON;// bsf INTCON,GIE ;// ;--------set adc mode---------------- bsf STATUS,RP0 movlw 0x8f movwf ADCON1 bcf PIE1,ADIE bcf STATUS,RP0 movlw 0x80 movwf ADCON0 ;--------adc loop-------------------- once movlw 0x10 movwf adcount movlw 0x50 ;adc start address Page: 6 http://gongkong.gkbk.com

### **pdfMachine - is a pdf writer that produces quality PDF files with ease! Get yours now!**

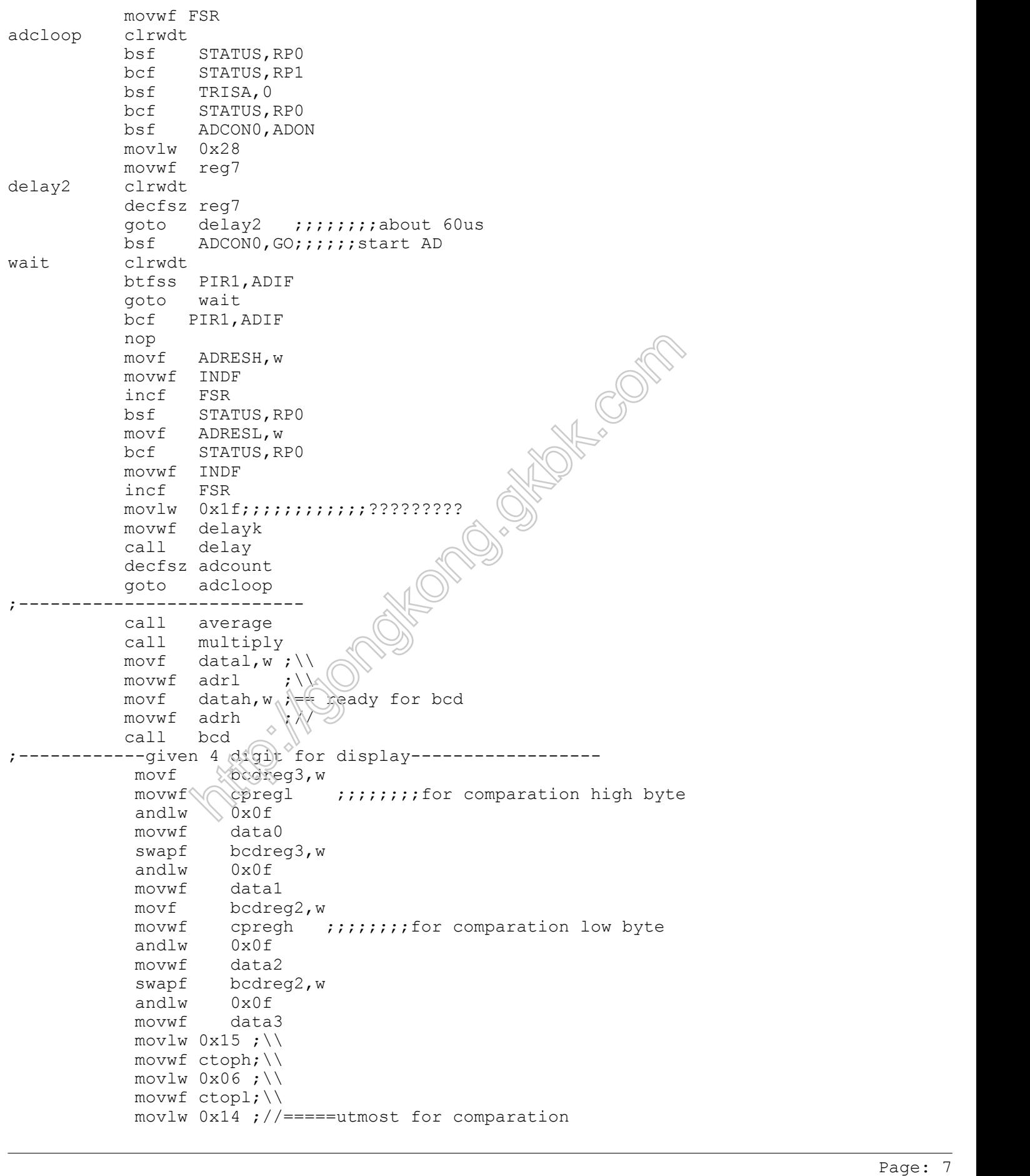

### **pdfMachine - is a pdf writer that produces quality PDF files with ease! Get yours now!**

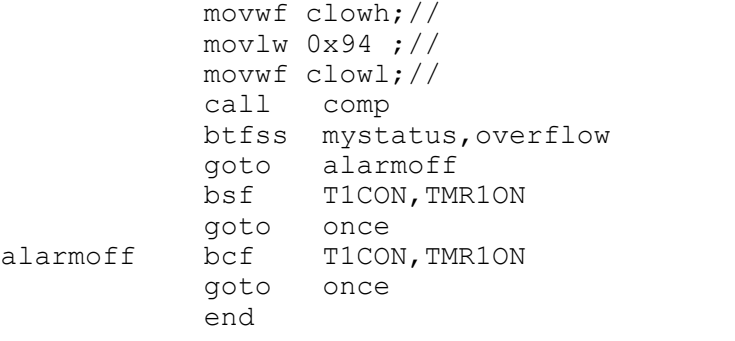

**http://gongkong.com/sites/2016/2016** 

Page: 8

# **pdfMachine - is a pdf writer that produces quality PDF files with ease! Get yours now!**